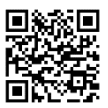

Visítanos en: https://journal.poligran.edu.co/index.php/poliantea

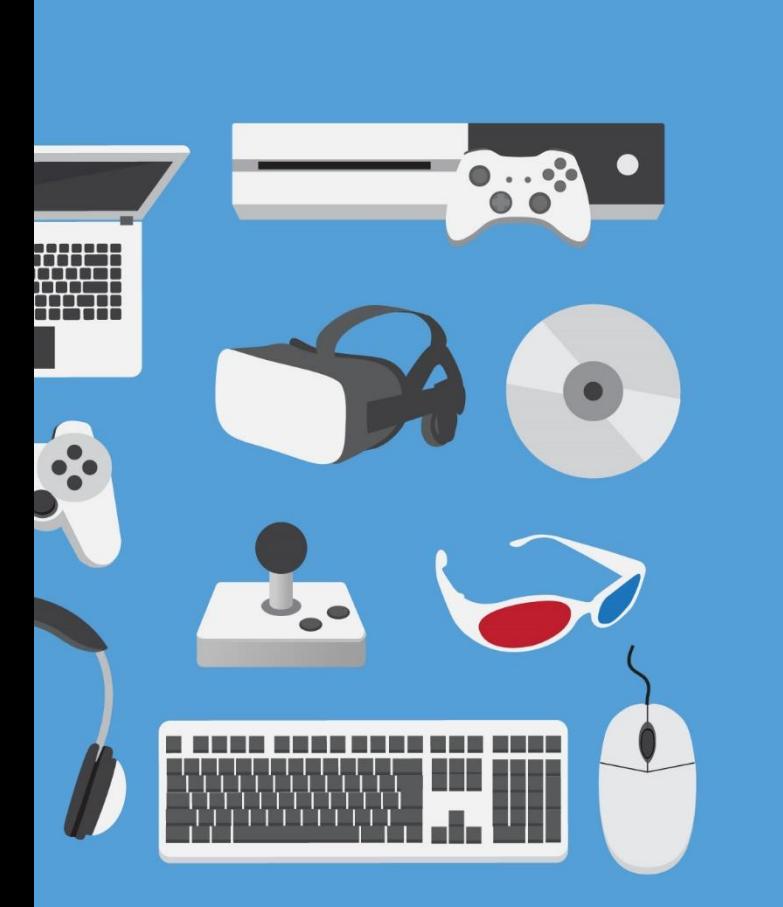

designed by **S** freepik.com

<a href="https://www.freepik.es/fotos-vectores-gratis/diseno">Vector de Diseño creado por freepik - www.freepik.es</a>

*Recepción: 01.2019 Aceptación: 03.2019*

# **Cómo incluir propuestas TIC en el aula**

How to include ICT proposals in the classroom

**Natalia Agudelo Escobar**

**Yenny Milena Peña Casallas**

**María Sofía Herrera Avella**

**Pamela Alexandra Morales Gallego**

**Yalid Angélica López Riaño**

**Institución Universitaria Politécnico Grancolombiano Licenciatura en Ciencias Sociales**

### **Resumen**

Este artículo propone cinco ideas para dinamizar la enseñanza de diferentes asignaturas en la educación formal en primaria, mediante el uso de las herramientas TIC (Tecnologías de Información y Comunicación): Explee, StoryJumper, Powtoon, combinado con Edpuzzle y Hangman Word, así como Sutori y Quizlet.

### **Palabras clave:**

TIC, Explee, StoryJumper, Powtoon, Edpuzzle, Sutori y Quizlet

#### **Abstract**

This article proposes five ideas to stimulate the teaching of different subjects in formal education in primary school, through the use of information and communication (ICT) tools: Explee, StoryJumper, Powtoon combined with Edpuzzle and Hangman Word, as well as Sutori and Quizlet.

#### **Keywords:**

ICT, Explee, StoryJumper, Powtoon, Edpuzzle, Sutori y Quizlet.

## **INTRODUCCIÓN**

Latorre (2003) establece que el maestro de hoy se enfrenta a grandes desafíos, la sociedad es dinámica y se encuentra dentro de un mundo cambiante. Por tanto, es imperativo que los maestros se preparen desde una perspectiva de formación constante. Así, este artículo contiene ideas para dinamizar la planeación curricular de diferentes asignaturas de educación formal de tipo *B-learning* en estudiantes de primaria con capacidad visual normal y con habilidades lectoescritoras desarrolladas. Todo lo anterior con el fin de mejorar las competencias de los estudiantes en diferentes asignaturas, tales como Ciencias naturales, haciendo uso de un video explicativo de los reinos de la naturaleza, y de Inglés, evaluando el vocabulario de la familia por medio de Edpuzzle.

En Matemáticas, usando una historia infantil ilustrada que presenta las figuras geométricas de una manera divertida; de Ciencias sociales, valiéndose de una línea de tiempo interactiva diseñada en Sutori, y de Biología, interactuando con Quizlet para reconocer los cinco sentidos del ser humano. Todo esto con el fin de transmitir conocimiento de una manera didáctica que genere motivación y aprendizaje significativo en los estudiantes.

Por último, se explica brevemente la utilidad de las herramientas utilizadas, intentando resaltar el papel que estas aplicaciones juegan en el rol del educador y los educandos, ya que crean un ambiente que facilita el aprendizaje mediante animaciones, experiencias visuales e interactivas, sonidos, juegos, historias ilustradas y síntesis de contenidos, de manera moderna y cercana a la realidad y gustos de los estudiantes actuales.

## Tabla 1:

Propuesta 'Conociendo los seres vivos, los fabulosos reinos de la naturaleza'.

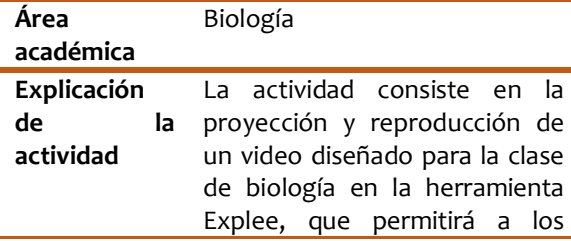

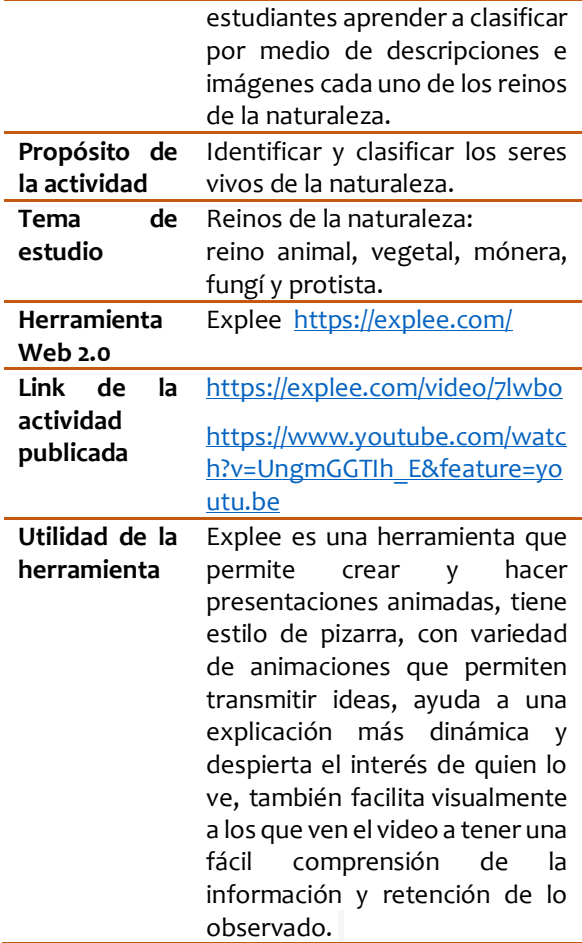

## Tabla 2:

Propuesta 'My family tree, learning the family members'.

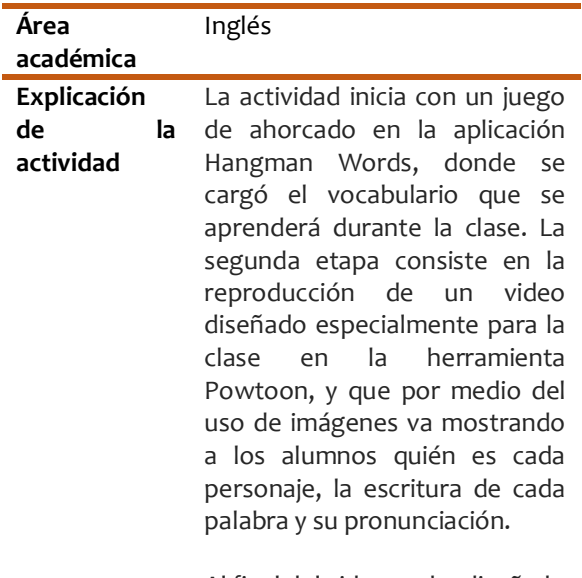

Al final del video, se ha diseñado un espacio de práctica que gracias a la herramienta

# **POLIANTEA** Vol. 14. No. 25. Año 2019 Enero - junio de 2019 ISSN 1794-3159 – E ISSN: 2145-3101

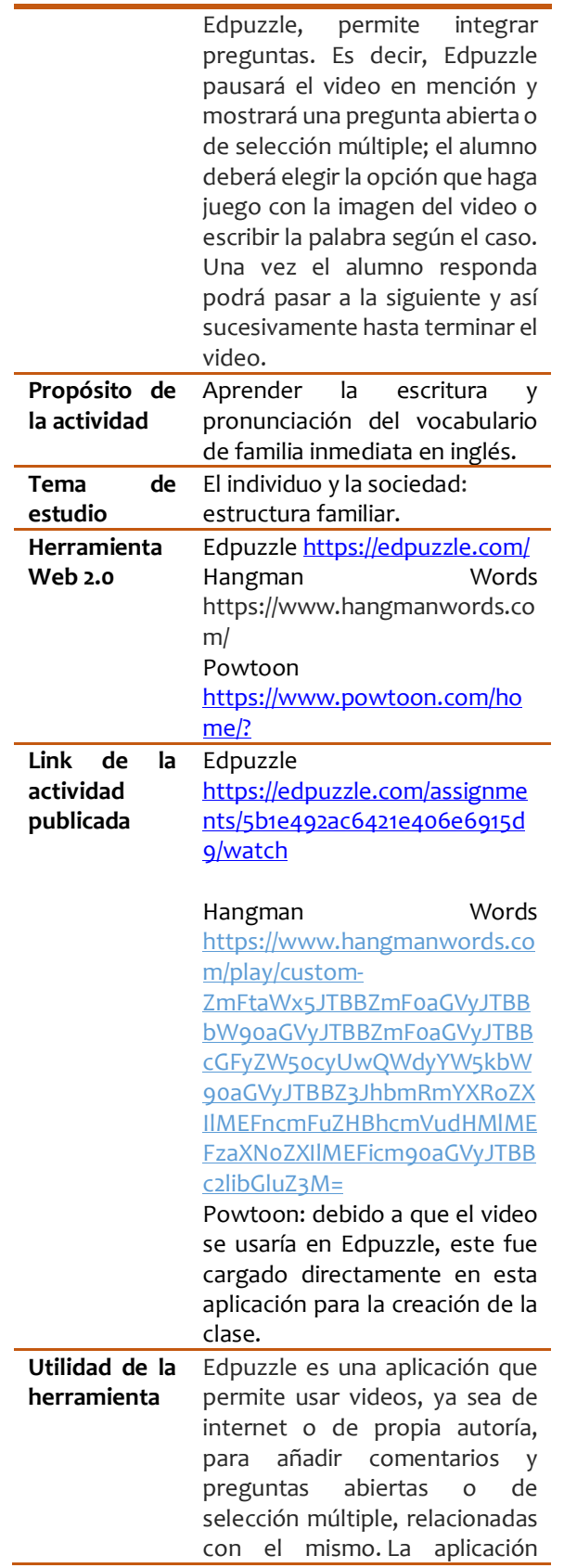

cuenta con dos tipos de usuario, para profesores y alumnos. La primera permite diseñar y compartir las clases o el material según las necesidades, y la segunda habilita al usuario para resolver las actividades propuestas por el primer perfil.

La herramienta, permite hacer seguimiento al desempeño de cada alumno en cada actividad cargada en la aplicación, ya que muestra el porcentaje de video visto por el alumno y porcentaje de respuestas correctas, dando así la posibilidad de identificar qué aspectos necesitan mayor atención y refuerzo.

Por su parte, Hangman Words es una herramienta simple que permite jugar en línea el conocido juego de ahorcado con vocabulario previamente cargado, o simplemente ingresar un listado de palabras personalizadas para practicar un vocabulario determinado.

Finalmente, Powtoon es una aplicación que permite crear videos animados, cuenta con una variedad de dibujos y objetos que permiten transmitir información de una forma creativa y dinámica. La aplicación tiene animaciones gratis y una versión paga que permite acceder a más dibujos y sonidos, así como videos más largos.

Powtoon permite exportar videos de forma gratuita únicamente de forma pública; si se accede a la versión paga se tendrán más opciones en cuanto a la privacidad del video.

## Tabla 3:

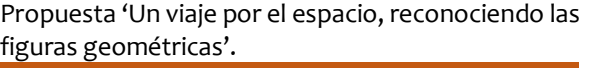

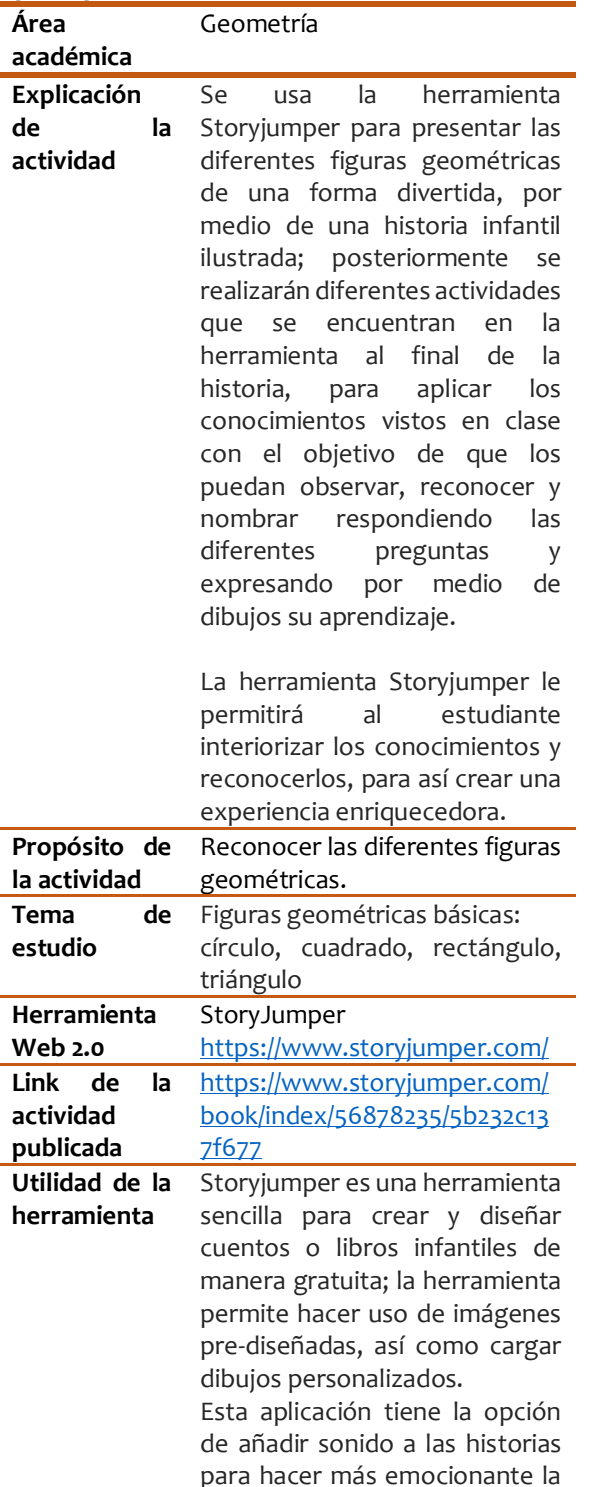

para hacer más emocionante la narración de las mismas y permitir su uso a quienes aún no saben leer.

Por último, Storyjumper, ofrece varias formas de publicación: en primer lugar está la opción de compartir en redes que es 100% gratuita; en segundo lugar ofrece la posibilidad de descargar la historia en formato digital o de audiolibro por 3,65 dólares o comprar una copia impresa desde 14,70 dólares.

## Tabla 4:

Propuesta '¿Cómo percibimos el mundo? Identificando los cinco sentidos'.

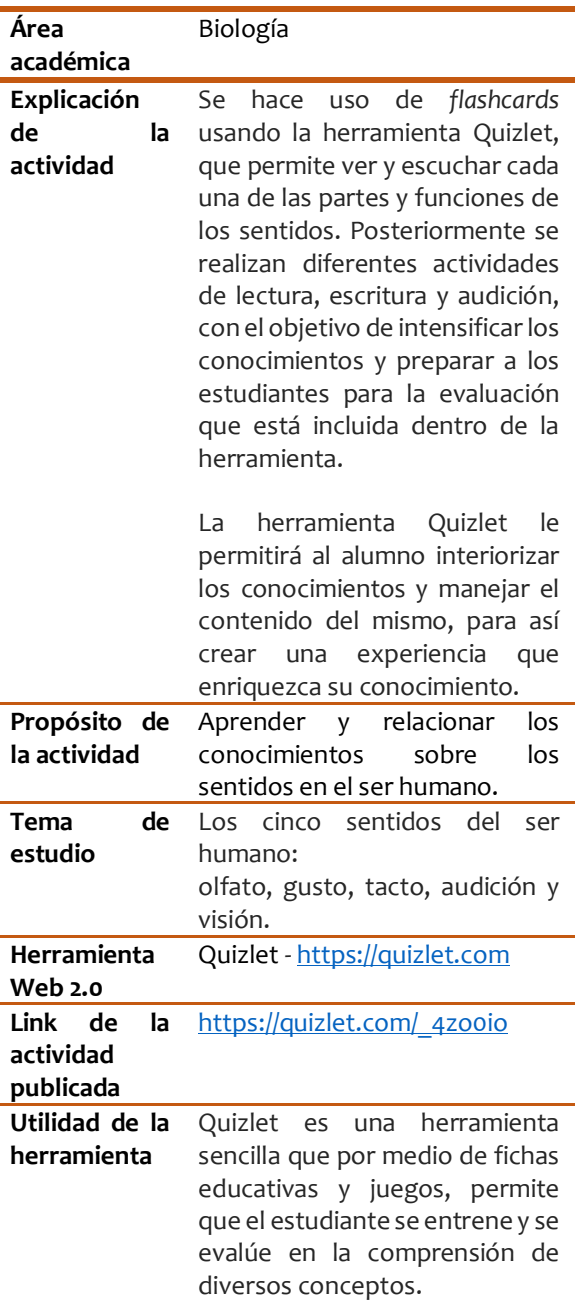

El profesor puede crear una variedad de tarjetas de memoria en diferentes temas institucionales, que aportarán al estudiante una manera más creativa e ingeniosa de desarrollar nuevos conocimientos.

#### Tabla 5:

Propuesta 'Del pasado al presente: evolución de los medios de transporte'.

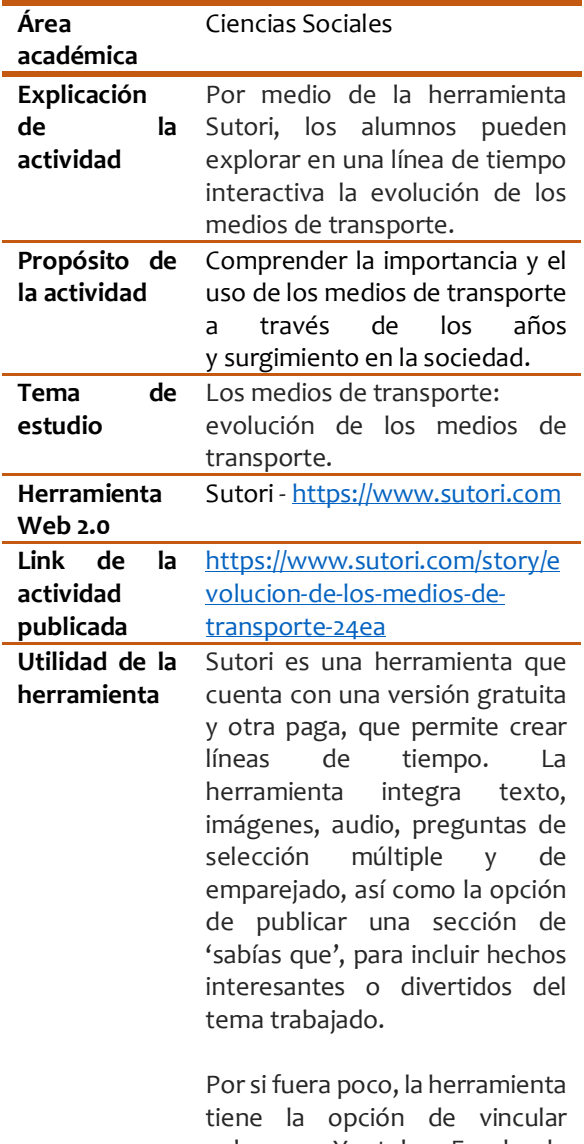

enlaces a Youtube, Facebook, Kahoot, Googlemaps, Edpuzzle, entre otros, a fin de hacer aún más interactiva la experiencia.

Finalmente, la aplicación Sutori cuenta con un apartado de comentarios, donde los alumnos podrán ingresar sus opiniones con respecto a un tema o incluso añadir información.

#### **Conclusiones**

Por medio de la planeación de estas cinco propuestas se concluye que, en la actualidad, las tecnologías de la información y la comunicación favorecen el aprendizaje a partir de su uso, al ser intuitivas y amigables. Así mismo, es posible encontrar un amplio abanico de actividades ya planeadas para adaptar a las clases, según las necesidades, el contexto de los estudiantes y las instituciones educativas.

De otro lado, las ventajas que se encuentran en las herramientas TIC para los docentes en formación tienen que ver con que, en primera medida, permiten exponer las ideas de temas específicos logrando compartir información de una manera didáctica e interactiva, que es cercana a los gustos de los estudiantes con acceso a dispositivos electrónicos, pues brindan la posibilidad de no ser repetitivos a la hora de usarlas. Así pues, la razón principal por la cual se planteó trabajar con las herramientas de la web 2.0 Explee, StoryJumper, Powtoon, Edpuzzle, Sutori y Quizlet, es innovar en el medio para motivar procesos de enseñanza-aprendizaje.

De esta manera, el uso de Story Jumper puede desencadenar en la mejora de competencias lectoras en los niños que ya han iniciado su proceso lector y se encuentran en la etapa "yo empiezo a leer con otros", que propone Reyes (2003, p.1), pues cuando el niño está acompañado en este proceso, tendrá la oportunidad de mejorar su capacidad para "interpretar, comprender, comparar y descubrir" (Reyes, 2003, p.1), así como mejorar su capacidad de entonar y pausar según las emociones que se reflejan en el texto, a la par que amplía conocimientos en un tema específico.

En cuanto a Edpuzzle, las oportunidades no solo se centran en el alumno, puesto que esta herramienta ofrece al maestro la posibilidad de descargar los resultados y analizar las estadísticas de los temas que presentan mayor dificultad y los alumnos que requieren mayor apoyo para generar

estrategias que aseguren un aprendizaje significativo.

Con relación a Sutori, sus beneficios radican en la oportunidad de presentar líneas de tiempo interactivas que no se limitan a presentar fechas, sino que ofrece la posibilidad de integrar imágenes, videos y preguntas a manera de foro para que los estudiantes puedan discutir sobre temas específicos, a la vez que el instructor puede hacer seguimiento sobre las interacciones y aportes de cada uno de los estudiantes.

Por último, Explee y Powtoon permiten al profesor crear de forma animada presentaciones, logrando transmitir ideas claras y despertando el interés del estudiante para facilitar la comprensión de diferentes temas por medio de lo observado.

## **Referencias**

- Amanta Inc., [**[English Singsing](https://www.youtube.com/channel/UCGwA4GjY4nGMIYvaJiA0EGA)**], (2016). Kids vocabulary - Family - family members & tree - Learn English educational video for kids [Archivo de video]. Recuperado de: **[https://www.youtube.com/watch?v=FHaO](https://www.youtube.com/watch?v=FHaObkHEkHQ) [bkHEkHQ](https://www.youtube.com/watch?v=FHaObkHEkHQ)**.
- Bermúdez, J. (2016). *StoryJumper: crea cuentos o libros infantiles en pocos pasos.* Recuperado de:

[https://www.softandapps.info/2016/05/12/s](https://www.softandapps.info/2016/05/12/storyjumper-crea-cuentos-libros-infantiles-pocos-pasos/) [toryjumper-crea-cuentos-libros-infantiles](https://www.softandapps.info/2016/05/12/storyjumper-crea-cuentos-libros-infantiles-pocos-pasos/)[pocos-pasos/](https://www.softandapps.info/2016/05/12/storyjumper-crea-cuentos-libros-infantiles-pocos-pasos/)

- Espeso, P. (2017). *EDPuzzle, la herramienta que quiere revolucionar el mundo del vídeo en educación*. Educación 3.0. Recuperado de: [https://www.educaciontrespuntocero.com](https://www.educaciontrespuntocero.com/recursos/edpuzzle-la-herramienta-quiere-revolucionar-mundo-del-video-educacion/33867.html) [/recursos/edpuzzle-la-herramienta-quiere](https://www.educaciontrespuntocero.com/recursos/edpuzzle-la-herramienta-quiere-revolucionar-mundo-del-video-educacion/33867.html)[revolucionar-mundo-del-video](https://www.educaciontrespuntocero.com/recursos/edpuzzle-la-herramienta-quiere-revolucionar-mundo-del-video-educacion/33867.html)[educacion/33867.html](https://www.educaciontrespuntocero.com/recursos/edpuzzle-la-herramienta-quiere-revolucionar-mundo-del-video-educacion/33867.html)
- Gagnete, A., Imhof, A., Marini, M., Zabala, J., Tomas, P., Ravera, L., & Ojea, N. (2006). *Biología para el ingreso*. Santafé, Argentina: Ediciones UNL. Recuperado de: [https://books.google.com.co/books?id=yjW](https://books.google.com.co/books?id=yjWjFpfPmkMC&pg) [jFpfPmkMC&pg](https://books.google.com.co/books?id=yjWjFpfPmkMC&pg)
- Latorre, B. (2003). *La Investigación - Acción: conocer y cambiar la práctica educativa*. Barcelona, España: Graó.
- La máquina del tiempo. (2011). La historia de los transportes. Recuperado de: [https://lahistoriadelostransportes.blogspot](https://lahistoriadelostransportes.blogspot.com/) [.com/](https://lahistoriadelostransportes.blogspot.com/)
- Lunacreciente Record Co., [Lunacreciente]. (2013). Canciones Infantiles – Canción de las

Figuras – Formas y Figuras para Niños – Aprender Cantando kids [Archivo de video]. Recuperado de: [https://www.youtube.com/watch?v=nthv8](https://www.youtube.com/watch?v=nthv8Lbujec) [Lbujec](https://www.youtube.com/watch?v=nthv8Lbujec)

- Matthews, M. [\[MorganLikesMusic\]](https://www.youtube.com/channel/UC0mVJTXvFNrV68OQRS4PG7w). (2013). Happy Acoustic Instrumental Beat - Something New [Archivo de video]. Recuperado de: [https://www.youtube.com/watch?v=R1Ns3](https://www.youtube.com/watch?v=R1Ns3E74NPA) [E74NPA.](https://www.youtube.com/watch?v=R1Ns3E74NPA)
- Oliver, T. (2015) Explee. Sitio web: <http://blog.explee.com/tagged/explee>
- Ruesgas, S. (2018). Figuras geométricas planas. Smartick. Sitio web: [https://www.smartick.es/blog/matematica](https://www.smartick.es/blog/matematicas/geometria/figuras-geometricas-planas/) [s/geometria/figuras-geometricas-planas/](https://www.smartick.es/blog/matematicas/geometria/figuras-geometricas-planas/)
- Rao, A. (2012). 10 Educational Technology Quotes. Teachbytes. Sitio web: [http://teachbytes.com/2012/03/01/10](http://teachbytes.com/2012/03/01/10-educational-technology-quotes/) [educational-technology-quotes/](http://teachbytes.com/2012/03/01/10-educational-technology-quotes/)
- Reyes, Y. (2003). *El lugar de la literatura en la vida de un lector*. Fundación Espantapájaros. Recuperado de: [https://espantapajaros.com/2014/08/el](https://espantapajaros.com/2014/08/el-lugar-de-la-literatura-en-la-vida-de-un-lector/)[lugar-de-la-literatura-en-la-vida-de-un](https://espantapajaros.com/2014/08/el-lugar-de-la-literatura-en-la-vida-de-un-lector/)[lector/](https://espantapajaros.com/2014/08/el-lugar-de-la-literatura-en-la-vida-de-un-lector/)
- Universia Costa Rica. (2017). *Tipos de investigación: descriptiva, exploratoria y explicativa*. Recuperado de: [http://noticias.universia.cr/educacion/notici](http://noticias.universia.cr/educacion/noticia/2017/09/04/1155475/tipos-investigacion-descriptiva-exploratoria-explicativa.html) [a/2017/09/04/1155475/tipos-investigacion](http://noticias.universia.cr/educacion/noticia/2017/09/04/1155475/tipos-investigacion-descriptiva-exploratoria-explicativa.html)[descriptiva-exploratoria-explicativa.html](http://noticias.universia.cr/educacion/noticia/2017/09/04/1155475/tipos-investigacion-descriptiva-exploratoria-explicativa.html)
- Videos Educativos., [Videos Educativos], (2016). Cuentos Caperucita Roja y Las Figuras Geométricas [Archivo de video]. Recuperado de: [https://www.youtube.com/watch?v=0mrd](https://www.youtube.com/watch?v=0mrdBuqzz7E) [Buqzz7E](https://www.youtube.com/watch?v=0mrdBuqzz7E)

**POLIANTEA** Vol. 14. No. 25. Año 2019 Enero - junio de 2019 ISSN 1794-3159 – E ISSN: 2145-3101